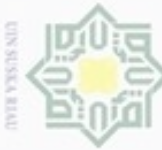

Pengutipan hanya

ynpun

kepentingan pendidikan, penelitian

penulisan karya ilmlah, penyusunan laporan, penulisan kritik atau tinjauan suatu masalah

of Sultan Syarif Kasim Riau

## **BAB III**

# **METODOLOGI PENELITIAN**

# $\begin{array}{ccc}\n\overrightarrow{1} & \overrightarrow{2} & \overrightarrow{3} \\
\overrightarrow{2} & \overrightarrow{3} & \overrightarrow{4} \\
\overrightarrow{3} & \overrightarrow{4} & \overrightarrow{7} \\
\overrightarrow{5} & \overrightarrow{8} & \overrightarrow{9} \\
\overrightarrow{1} & \overrightarrow{1} & \overrightarrow{1} & \overrightarrow{1}\n\end{array}$

I

 $\omega$ 

Jenis penelitian ini adalah penelitian kuantitatif dengan pendekatan deskriptif. Penelitian kuantitatif merupakan salah satu metode penelitian yang spesifikasinya adalah sistematis, terencana, terstruktur dengan jelas dan tepat. Pendekatan deskriptif merupakan metode pendekatan yang berfungsi untuk mendesripsikan atau memberi gambaran terhadap objek yang diteliti melalui data atau sampel yang telah terkumpul tanpa melakukan rekayasa. Pendekatan deskriptif bertujuan untuk mendeskripsikan objek penelitian ataupun hasil penelitian.

## **3.2. Lokasi Penelitian**

Penelitian ini dilakukan kota Pekanbaru dikarenakan kota Pekanbaru memiliki populasi kendaraan bermotor terbanyak dibandingkan dengan daerah lain yang ada di Riau.

## **3.3. Tahapan Penelitian**

Penelitian ini dimulai dengan proses studi literatur antara lain mengindentifikasi masalah, menentukan masalah, dan meninjau penelitian-penelitian terdahulu yang terkait dengan penelitian yang akan dilakukan. Selanjutnya melakukan pengamatan terhadap objek penelitian yaitu Transportasi darat yang ada di kota Pekanbaru dengan melakukan pengumpulan data. Kemudian melakukan simulasi dengan skenario *Business as Usual* (BAU). Skenario BaU *(Business as Usual)* mengasumsikan bahwa tidak ada intervensi kebijakan apapun. Estimasi emisi gas rumah kaca sektor transportasi darat dilakukan menggukan *software* LEAP. Setelah dilakukan simulasi konsumsi energi dan emisi gas rumah kaca, maka akan dilakukan rekomendasi penghematan. Adapun diagram alir pada penelitian tugas akhir ini adalah sebagai berikut :

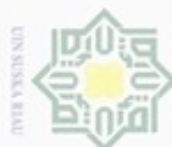

lak Cipta Dilindungi Undang-Undang  $\omega$ Dilarang mengutip sebagian atau seluruh karya tulis ini tanpa mencantumkan dan menyebutkan sumber

Hak cipta milik UIN Suska

Ria ć

State Islamic University of Sultan Syarif Kasim Riau

 $\circ$ Pengutipan tidak merugikan kepentingan yang wajar UIN Suska Riau Pengutipan hanya untuk kepentingan pendidikan, penelitian, penulisan karya ilmiah, penyusunan laporan, penulisan kritik atau tinjauan suatu masalah

Dilarang mengumumkan dan memperbanyak sebagian atau seluruh karya tulis ini dalam bentuk apapun tanpa izin UIN Suska Riau

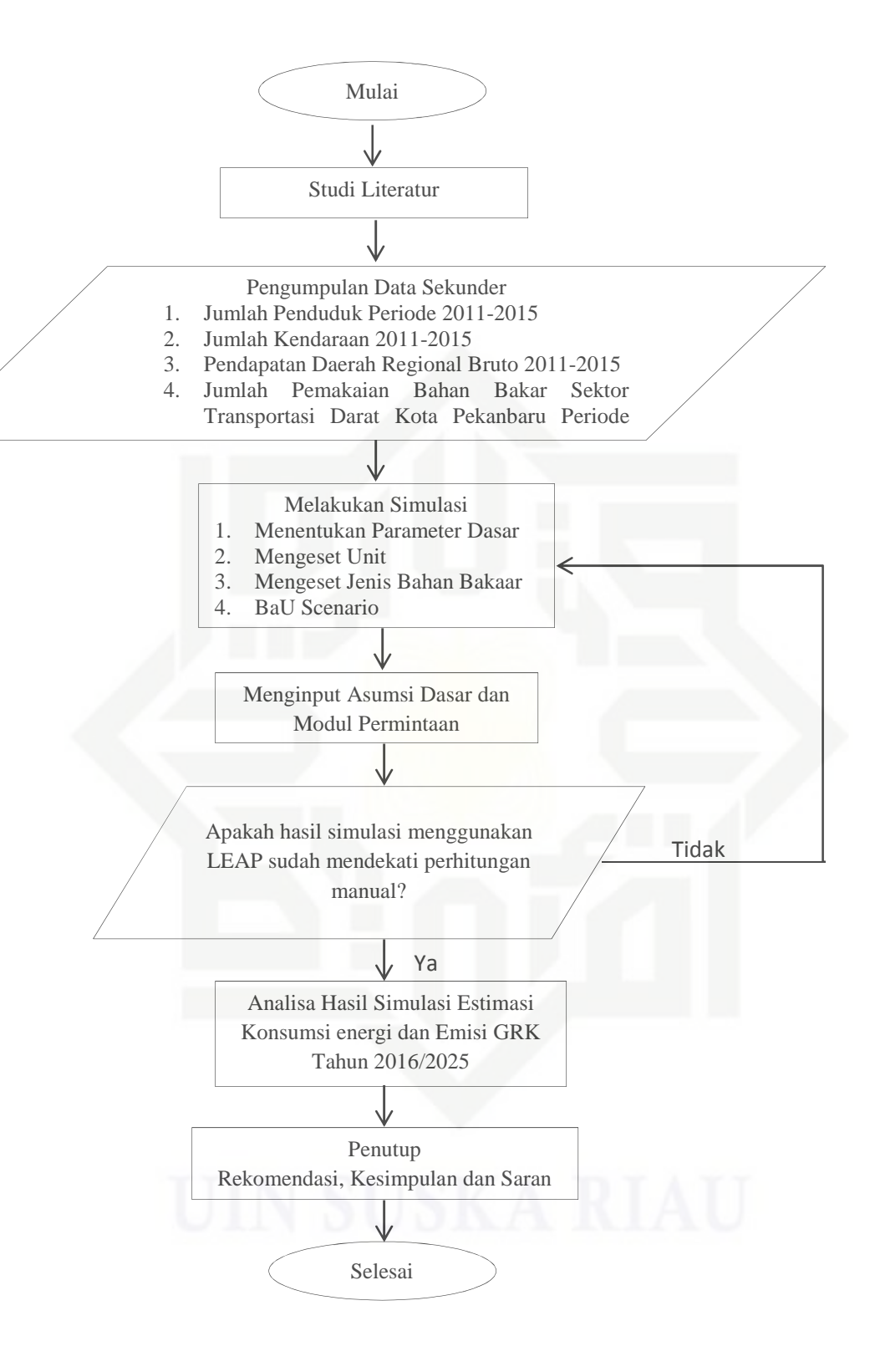

Gambar 3.1. Diagram Alur Penelitian

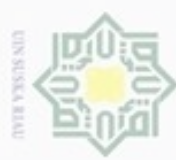

Pengutpan

hanya untuk

kepentingan

pendidikan, penelitian

penulisan karya ilmiah, penyusunan

laporan, penulisan kritik atau tinjauan suatu masalah

Syarif Kasim Riau

Proses prakiraan dimulai dengan tahap studi literatur yang berkaitan dengan penelitian kemudian dilanjutkan ke prosedur prakiraan. Tahap selanjutnya yaitu pengumpulan data yang dibutuhkan ke instansi-instansi terkait. Setelah semua data terkumpul selanjutnya melakukan perhitungan-perhitungan sederhana dan mengelola data tersebut dengan melakukan simulasi melalui software LEAP. Jika semua tahap tersebut berjalan dengan lancar/sesuai dengan yang diinginkan maka selanjutnya dapat dilakukan analisa dan disusun dalam pembuatan laporan prakiraan.

## **3.4. Studi Literatur**

Mengumpulkan beberapa penelitian yang dibutuhkan untuk dijadikan referensi pada penelitian, seperti jurnal dan buku. Pada setiap penelitian yang berhubungan akan dianalisa teori yang dipakai, serta metode yang digunakan. Pada buku akan didapat teori yang mendukung dalam penelitian ini.

## **3.5. Prosedur Prakiraan**

Prosedur penelitian adalah langkah-langkah yang dilakukan dalam melakukan prakiraan. Prosedur prakiraan tersebut antara lain:

1. Identifikasi masalah

Permasalahan yang akan di angkat pada penelitian ini adalah pertumbuhan jumlah kendaraan di Kota Pekanbaru meningkat menyebab konsumsi bahan bakar minyak juga meningkat. Sehingga gas buang yang dihasilkan kendaraan dapat menyebabkan efek gas rumah kaca.

2. Membuat Tujuan

Target yang akan dicapai dalam penelitian berdasarkan identifikasi masalah yang ada. Tujuan yang ingin dicapai adalah mengetahui jumlah konsumsi energi dan emisi CO<sup>2</sup> yang dihasilkan sektor transportasi di tahun mendatang serta memberikan rekomendasi utuk menurunkan konsumsi energi dan emisi yang dihasilkan sektor transportasi darat yang ada di kota Pekanbaru. Penelitian ini juga dapat digunakan sebagai rekomendasi bagi pemerintah Kota Pekanbaru dan PT Pertamina selaku pemasok bahan bakar dalam melakukan pendistribusian bahan bakar.

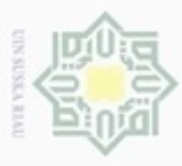

 $\circ$  $\omega$ O

Pengutipan

tidak merugikan kepentingan yang wajar UIN Suska Riau

 $\frac{3}{\frac{1}{\sqrt{2}}}$  Penetapan Judul<br>
Judul adalah das Judul adalah dasar berpikir pada sebuah penelitian yang akan mengambarkan secara garis besar penelitian. Dalam permasalahan dan tujuan yang ada maka penulis menetapkan judul "Analisis Perencanaan Energi Sektor Transportasi Darat Tahun 2016-2025 Kota Pekanbaru".

## **3.6. Pengumpulan Data**

Data yang digunakan dalam penelitian ini adalah data yang dikumpulkan dari instansiinstansi terkait, yaitu: Pertamina, Dinas Pertambangan dan Pendistribusian, Ditlantas Polda Riau dan Badan Pusat Statistik Provinsi Riau. Data yang dibutuhkan untuk melakukan perencanaan energi sektor transportasi darat di Kota Pekanbaru antara lain:

1. Data Jumlah Penduduk

Data jumlah penduduk yang dibutuhkan dalam penelitian ini adalah data 5 tahun sebelumnya yang didapatkan langsung dari BPS Provinsi Riau di Kota Pekanbaru. Data jumlah penduduk digunakan sebagai input dari pada modul asumsi.

2. Data Pertumbuhan Penduduk

Data pertumbuhan penduduk disetiap tahunnya didapat melalui perhitungan sederhana. Data ini digunakan sebagai input dari pada modul asumsi.

3. Jumlah Kendaraan Bermotor

Data jumlah kendaraan bermotor dalam penelitian ini adalah data 5 tahun sebelumnya didapatkan langsung DITLANTAS Polda Riau di Kota Pekanbaru. Data ini digunakan sebagai input dari modul asumsi.

4. Jumlah PDRB

Syarif Kasim Riau

Data jumlah pendapatan domestik regional bruto Kota Pekanbaru didapatkan langsung dari BPS Provinsi Riau di Kota Pekanbaru. Data ini digunakan sebagai input dari modul asumsi.

# 5. Jumlah Pertumbuhan PDRB

Data pertumbuhan PDRB didapatkan langsung melalui perhitungan manual. Data ini juga digunakan sebagi input dari modul asumsi.

Dilarang mengumumkan dan memperbanyak sebagian atau seluruh karya tulis ini dalam bentuk apapun tanpa izin UIN Suska Riau

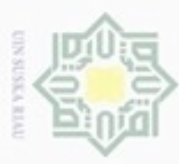

U  $\omega$ Ō.

Pengutipan tidak merugikan kepentingan yang wajar UIN Suska Riau

kepentingan pendidikan, penelitian,

**Pengutipan** 

hanya untuk

 $rac{1}{2}$ 

Dilarang mengumumkan dan memperbanyak sebagian atau seluruh karya tulis ini dalam bentuk apapun tanpa izin UIN Suska Riau

6. Jumlah Pemakaian Bahan Bakar Sektor Transportasi Darat<br>Data konsumsi bahan bakar dihitung secara manual berdas Data konsumsi bahan bakar dihitung secara manual berdasarkan jumlah kendaraan dan konsumsi bahan bakar. Data tersebut diperoleh dari PT. Pertamina dan juga dari Ditlantas Polda Riau di kota Pekanbaru. Data ini nantinya kan dijadikan input pada modul permintaan.

# **3.7. Pengolahan Data**

 $\omega$ 

Dalam melalukan prakiraan ada beberapa data yang tidak didapatkan langsung dari instansi-instansi terkait, untuk itu dilakukannya perhitungan sederhana. Pengolahan data sebelum melakukan simulasi menggunakan LEAP adalah melakukan perhitungan pertumbuhan penduduk, pertumbuhan PDRB, dan pertumbuhan kendaraan. Untuk menghitung pertumbuhan dapat menggunakan persamaan (2.4).

Setelah diperoleh pertumbuhan penduduk, pertumbuhan PDRB, pertumbuhan kendaraan, dan pertumbuhan bahan bakar minyak dari masing-masing tahun, kemudian dihitung rata-rata pertumbuhannya. Rata-rata pertumbuhan *(growt-rate)* inilah yang digunakan dalam simulasi. Rata-rata pertumbuhan dihitung menggunakan persamaan (2.5).

III-5

# State Islamic University of Sultan Syarif Kasim Riau

penulisan karya limlah, penyusunan laporan, penulisan kritik atau tinjauan suatu masalah

antunkan dan menyebutkan sumber

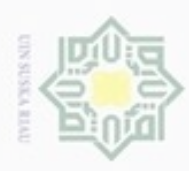

à  $\omega$ 

## **3.8. Melakukan Simulasi**

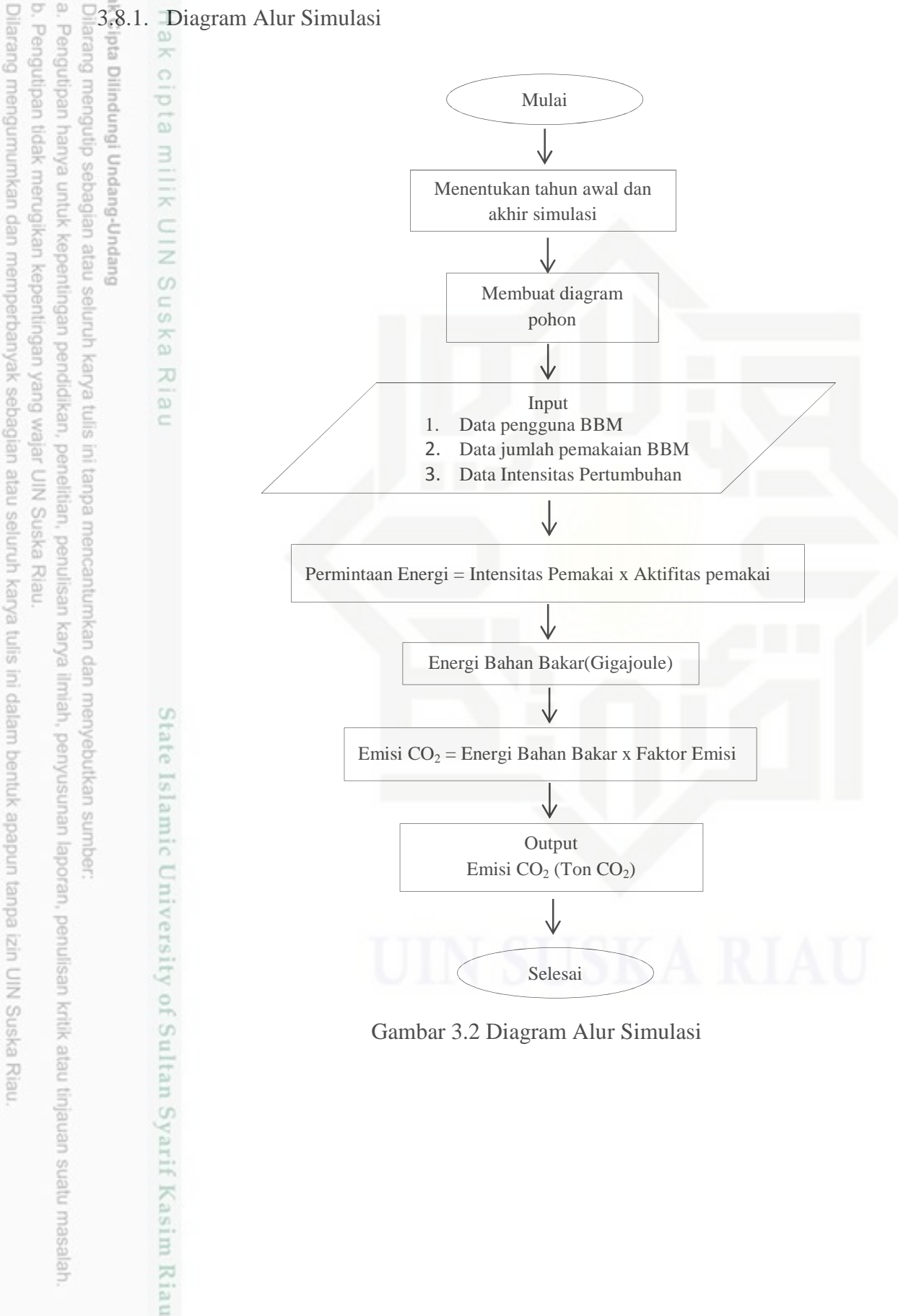

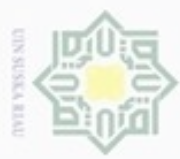

ä

3.8.2. Alat dan Bahan Penelitian

Alat-alat yang digunakan dalam penelitian ini ditunjukkan pada tabel 3.3

 $\frac{1}{2}$   $\frac{1}{2}$  Alat-alat yang digunakan dal<br>  $\frac{1}{2}$  Tabel 3.1 Spesifikasi Alat Peneltian ik Cipta

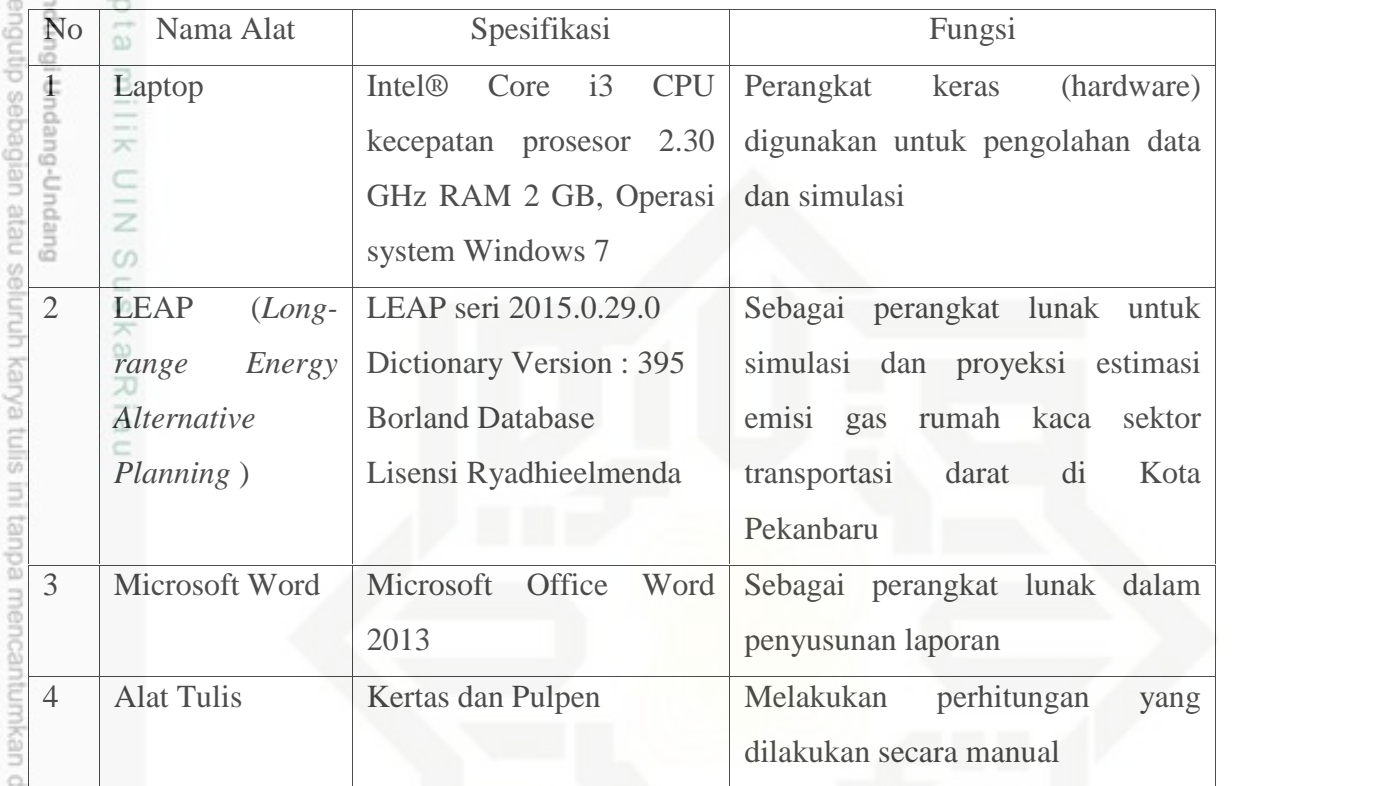

3.8.3. Menentukan Parameter Dasar

Sebelum melakukan simulasi, tahapan yang harus dilakukan jika menjalan kan software LEAP adalah menentukan parameter dasar rancanangan seperti satuan standar energi, standar satuan mata uang (termasuk tahun dasar), dan parameter moneter dasar. Dalam melakukan perencanaan penting menentukan tahun dasar *(base year)* dan than akhir *(end year).* Pada penelitian ini tahun yang ditentkan yaitu tahun awal hitung diset pada tahun 2014, tahun pertama ekspresi digunakan atau awal scenario yaitu ditahun 2015, dan tahun terakhir yang dihitung yaitu tahun 2025.

Pengutipan hanya untuk kepentingan pendidikan, penelitian, penulisan karya ilmiah, penyusunan laporan, penulisan kritik atau tinjauan suatu masalah

B

Sultan Syarif Kasim Riau

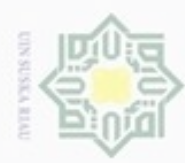

Pengutipan hanya untuk kepentingan pendidikan, penelitian,

Hak Cipta Dilindungi Undang-Undang

Hak cipta milik UIN Suska

Ria

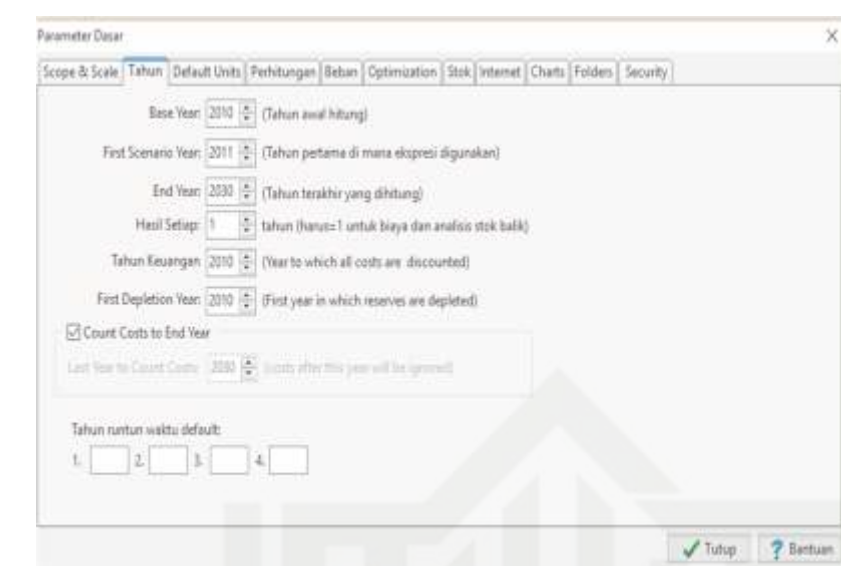

Gambar 3.3 Mengeset Tahun Dasar

Dilarang mengutip sebagian atau seluruh karya tulis Menentukan tahun simulasi meliputi: tahun dasar/awal simulasi, tahun akhir simulasi, dan time series yang ingin ditampilkan.

Menentukan unit dasar meliputi: unit energi dan unit panjang. Menentukan mata uang meliputi: jenis mata uang yang digunakan. Jenis unit dasar dan mata uang ini dapat dipilih dari daftar yang tersedia atau dapat juga ditambahkan jenis baru melalui tampilan "Unit". Pada penelitian ini satuan energi yang digunakan yaitu *tonnes of oil equivalent*.

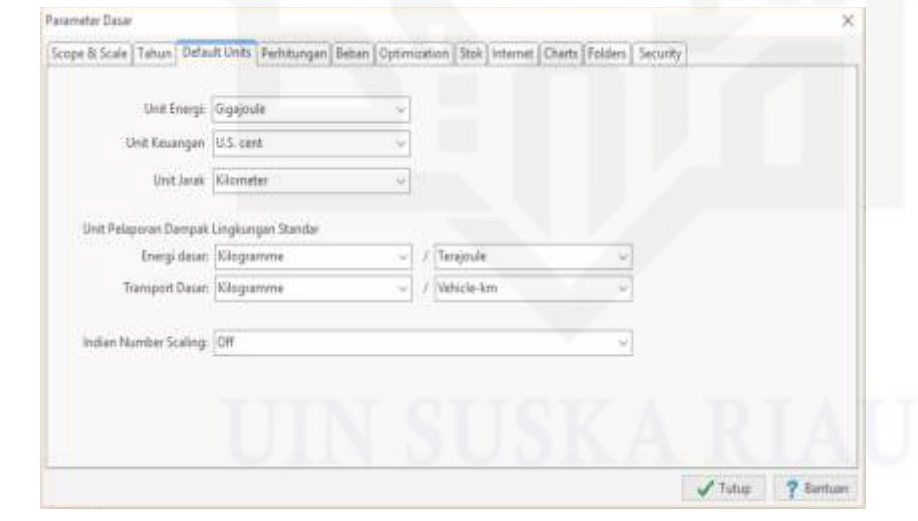

Gambar 3.4 Menentukan Unit Dasar dan Mata Uang

penulisan karya ilmiah, penyusunan laporan, penulisan kritik atau tinjauan suatu masalah

State Islamic University of Sultan Syarif Kasim Riau

dan menyebutkan sumber

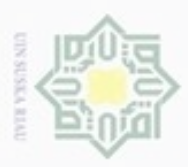

 $\sigma$  $\omega$ O

Pengutipan

yntun eyuey

3.8.4. Mengeset Unit

 $\lim_{n \to \infty}$ 

 $rac{C}{Z}$ 

suska

Riau

Buepun-Bur

agian atau seluruh karya tulis ini tanpa mencantun

kepentingan pendidikan, penelitian,

Mengeset unit dapat dilakukan ditahapan yang sebelumnya secara langsung, namun jika unit yang diinginkan tidak terdapat dalam pilihan yang diberikan maka dapat dilakukan tahapan ini. Unit yang dapat diset yaitu: mata uang, jenis energi, satuan berat, satuan volume, satuan panjang, satuan daya, eksternalitas (lingkungan), satuan transportasi, dan satuan lain-

| Unit                                                                                                    |                                                                                                    | □                                                                                                    | $\times$             |  |
|----------------------------------------------------------------------------------------------------|----------------------------------------------------------------------------------------------------|----------------------------------------------------------------------------------------------------|----------------------|--|
| <b>Unit:</b> Currency                                                                                                    |                                                                                                    | https://www.information.com/ - Hope A . 1 3 Scientific UI Bisport                                                                                                    |                      |  |
| 豊 Tomility 皇 Translate.htm                                                                                                    |                                                                                                    |                                                                                                    |                      |  |
| Name                                                                                                    | Singliatan                                                                                                    | Faktor Konversi<br><b>AP for Windows Indonesian Translation</b>                                                                                                    |                      |  |
| Kilogramme<br>Long Hundredweight (UK)<br>DRD ooT pnoJ<br>Metric Tonne<br>Milligrammie<br><b>Qunce</b><br>Short Hundredwright (US)<br>Short Ton (US)<br>Showe<br>Barrel of Oil Equivalent<br><b>British Thermal Unit</b> | än.<br>Long Hwt<br>Long Ton<br>Tonne<br>mg.<br>Ounce<br>Short Hut<br>Short Ton<br>Storie<br><b>BOE</b><br><b>BTU</b> | $1$ kg = $1$ kg<br>50.80234 kg = 1.Long Hwt<br>1016.047 kg = 1 Long Ton<br>$1000$ $kg = 1$ Tenne<br>IE-6 kg = 1 mg<br>0.02834952 kg = 1.0unce<br>0.4535924 kg = 1 lb<br>45.35924 kg = 1 Short Hivt<br>$907.1847$ kg $= 1$ Short Ton<br>6.350291 kg = 1 Stone<br>5,8147 GI = 1 BOE<br>1.054E-6 GI = 1 ETU |                      |  |
| <b>Hectomoli</b><br>fra:<br>Exajoule<br>Foot-Pound                                                                                                    | eV<br>mg.<br>EÉ.<br>$ft$ -To                                                                                         | $16076-22$ GI = $1$ eV<br>$15 - 10$ GJ $\approx$ 1 erg<br>1000000000 GJ = 1 EJ<br>0.003355781 GL = 1 ft-Tb                                                                                                    |                      |  |
|                                                                                                    |                                                                                                    | Tutup                                                                                                    | Bantuan <sup>-</sup> |  |

Gambar 3.5 Mengeset Unit

## 3.8.5. Mengeset Jenis Bahan Bakar

Mengeset jenis bahan bakar diperlukan apabila jenis bahan bakar yang dikendaki tidak ada dalam LEAP. Untuk mengeset jenis bahan bakar dapat langsung meng-klik icon matahari. Disini kita dapat mengeset jenis bahan bakar apa saja yang ingin kita tambahkan didalam daftar LEAP.

| <b>Breat</b>                                                                        |                                 |                    |                              |                                                                  |                                      | ×                     |
|-------------------------------------------------------------------------------------|---------------------------------|--------------------|------------------------------|------------------------------------------------------------------|--------------------------------------|-----------------------|
| Foll grouping Debutt<br><b>Mimorifiners</b> Care<br>Librari Serinus energi-<br>$-1$ |                                 |                    | 田中三目の国                       |                                                                  |                                      |                       |
| <sup>2</sup> Tueslate <sup>2</sup> Tueslate 48                                      |                                 |                    |                              |                                                                  |                                      |                       |
| Service energy Satu Energy                                                          |                                 |                    |                              |                                                                  |                                      |                       |
| $Orel =$ Harras                                                                     | Name<br><b>Janis</b><br>Korekti |                    | Fuel 11<br><b>Grouping</b>   | ×<br>Kanziungan Energi Netto                                     |                                      |                       |
| <b>TIOTA</b>                                                                        | (English)                       |                    | friera                       | Default                                                          | Nile: Unit                           | Fu:                   |
| 0. Non Energy                                                                       | Northern.                       | frent              | Non Everpi                   | Non Energy                                                       | 1.000. Gigasmale                     | <b>Geginals</b>       |
| <b>Electricity</b>                                                                  | Electricity.                    | <b>Dely</b>        | Lipsuk.                      | <b>Electricity</b>                                               | 1.000 Gigajoule.                     | Gigajaula             |
| 2 Highand Gas<br>3 Gairline                                                         | Natural Gas<br>Geodew           | Gas<br><b>Cuir</b> |                              | Sumberdays Food Natural Gas                                      | 34,200 Megajoule<br>44,000 Gigapoule | Cubic M.<br>Metric To |
| Il Jet Kenissene                                                                    | 2et Kentsene                    | Cér                |                              | Energy Seksmaler Old Products:<br>Evergi Sekunder, Oil Frailucts | 44,590 Gigainide                     | Metric To             |
| 5 Ketosene                                                                          | Kensiene                        | Cair               |                              | Energi Sekunder Oil Products                                     | 44.750 Gigapoule                     | Matric To             |
| 6 Dienel                                                                            | District                        | Car                |                              | Energi Saksmöler Oil Products                                    | 45,130 Gigajoule                     | Matric To             |
| 2 Residual Fuel Dif                                                                 | Resolvat Fort Oil               | Ciri               |                              | Energi Seksmaler Oil Products                                    | 40.190 Gigajoule                     | Matric Tc             |
| 3.045                                                                               | LFG                             | Ciri               |                              | Every Seksmale: Oil Products                                     | 47310 Grativite                      | Matrix To             |
| $9-104$                                                                             | ók.                             | Car                |                              | Every Selsmaler Gil Products                                     | 40.190 Gigajoule                     | Matrix Tr.            |
| 12 Crude Oil                                                                        | Crude Oil                       | Car.               | Sumberdaja Fost Crude Oil    |                                                                  | 41.870 Gigajoule                     | Metric To             |
| III Casi Bitamineas                                                                 | Cod Bitaminess                  | Padat.             | Sumberdaya Food Satist Fuelo |                                                                  | 29.110 Gigajoule                     | Matrix Till           |
| 12 Cost Sob listuminost                                                             | Cost Sub Elforement             | Patiet:            | Sumberdays Food Solid Frash  |                                                                  | 13.830 Gigapule                      | Metric Tr.            |
|                                                                                     |                                 |                    |                              |                                                                  |                                      |                       |

Gambar 3.6 Mengeset Jenis Bahan Bakar

penulisan karya ilmlah, penyusunan laporan, penulisan kritik atau tinjauan suatu masalah

**TRON** 

nic University of Sultan Syarif Kasim Riau

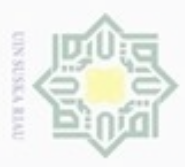

Pengulpan

hanya untuk

kepentingan

pendidikan,

penelitian,

penulisan karya ilmiah, penyusunan laporan, penulisan kritik atau tinjauan suatu masalah

## *3.8.6. BaU Scenario*

*Business as Usual* (BAU) scenario adalah Skenario BaU. Skenario BaU *(Business as Usual)* mengasumsikan bahwa tidak ada intervensi kebijakan apapun. Penggunaan bahan bakar fosil saat ini akan terus berlanjut sepanjang masih tersedia cadangannya.Untuk membuat scenario dapat meng-klik icon S Skenario. Jenis scenario yang digunakan pada penelitian ini adalah *BaU* karena penelitian ini tanpa tindakan kebijakan baru..

## **3.9. Pengolahan Data untuk Simulasi**

## 3.9.1. Melihat Hasil

 $\subset$ 

Setelah membuat skenario, maka barulah melihat hasil dari proyeksi simulasi kebutuhan bahan bakar di Kota Pekanbaru dengan cara mengklik *Results* pada *menu View*. Maka didapatlah hasil dari proyeksi simulasi kebutuhan Bahan Bakar di Kota Pekanbaru dari tahun 2016-2025.

## 3.9.2. Analisa Hasil

ultan Syarif Kasim Riau

Analisa data adalah tahap terakhir, dimana data-data yag telah diolah seperti jumlah penduduk, jumlah rumah tangga, PDRB dan jumlah pemakaian bahan bakar sektor transportasi akan digunakan sebagai asumsi dasar pada penelitian ini. Setelah didapat hasil proyeksi kebutuhaan bahan bakar di Kota Pekanbaru, maka hasil proyeksi tersebut barulah kita mensimulasi hasil CO2. Dimana dengan menambah Faktor dari IPCC jenis bahan bakar terhadap  $CO<sub>2</sub>$  tersebut. Hasil pada penelitian ini berupa data kuantitaif yaitu jumlah konsumsi energi dan emisi gas rumah kaca sektor transportasi darat untuk tahun 2016-2025 di Kota Pekanbaru dan hasil penelitian nantinya akan dilakukan analisa disetiap bahan bakar sektor transportasi dengan mengkaitkan faktor-faktor yang mempengaruhi dari pada meningkatnya jumlah pemakaian bahan bakar. Peneliti juga merekomendasikan penyediaan dan penghematan energi disektor transportasi darat bedasarkan RUEN tahun 2025 di Kota Pekanbaru.

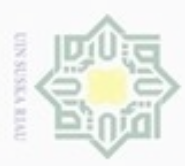

ak Ci

Ņ

# **3.10. Jadwal Penelitian**

Agar penelitian ini dapat berjalan dengan baik maka diperlukan penjadwalan penelitian yang disusun dengan pertimbangan yang baik. Berikut jadwal penelitian.

Tabel 3.2 Jadwal Penelitian

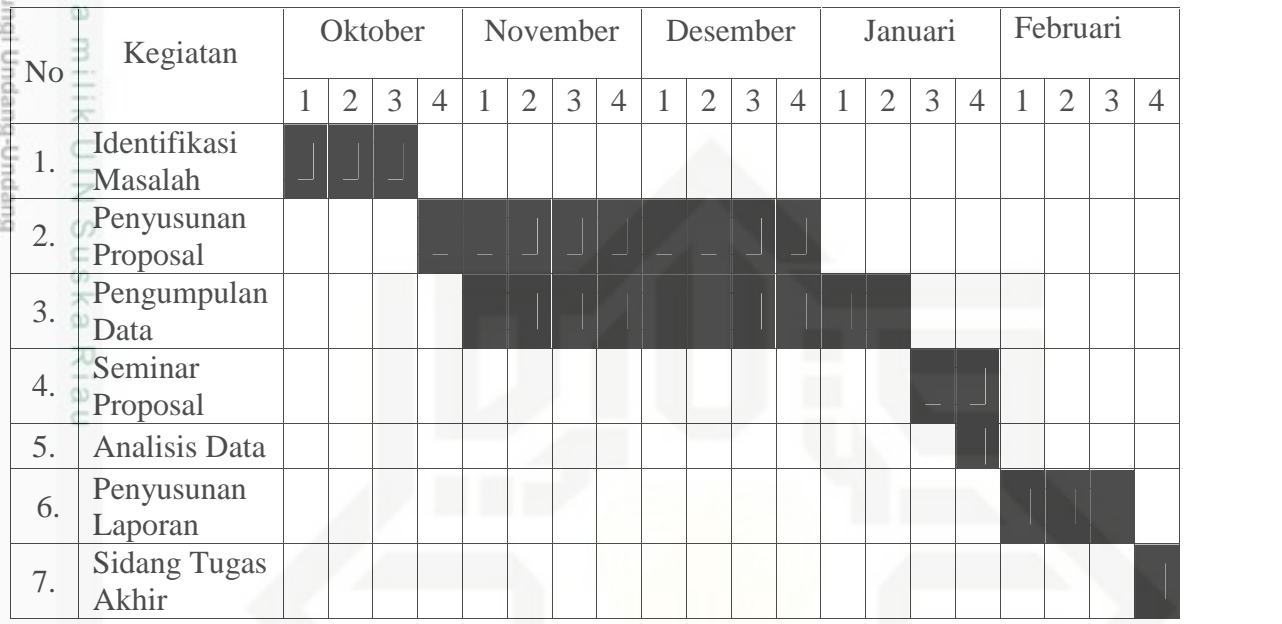

State Islamic University of Sultan Syarif Kasim Riau

Pengutipan tidak merugikan kepentingan yang wajar UIN Suska Riau

Pengutipan hanya untuk kepentingan pendidikan, penelitian, penulisan karya ilmiah, penyusunan laporan, penulisan kritik atau tinjauan suatu masalah.

gutip sebagian atau seluruh karya tulis ini tanpa mencantumkan dan menyebutkan sumber